# Komputerowe wspomaganie projektowania AutoCAD I - opi

## Informacje ogólne

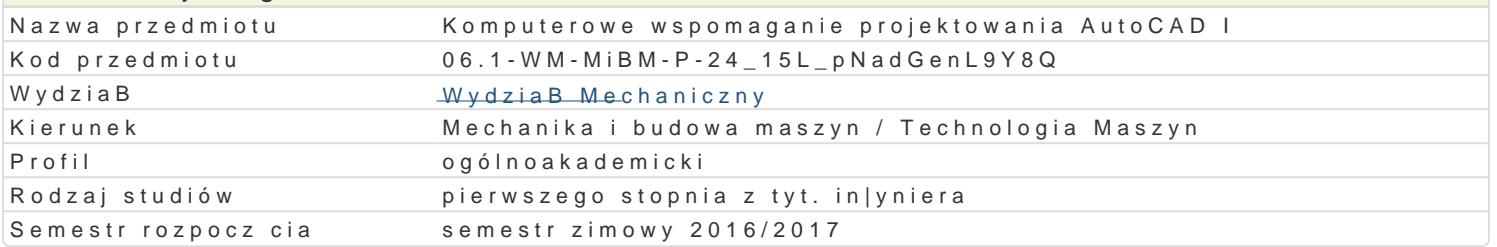

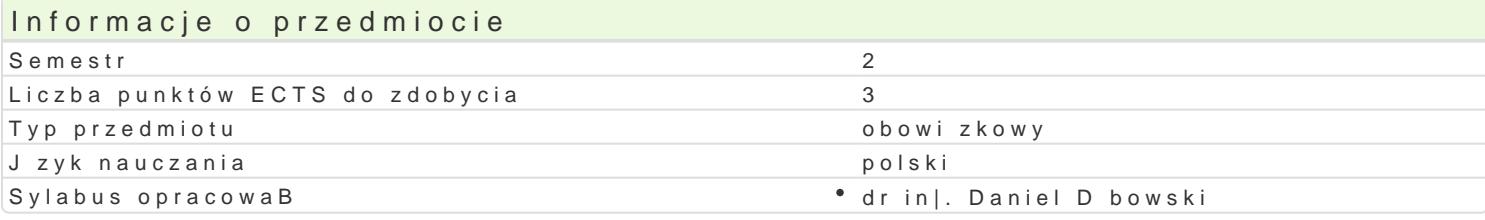

## Formy zaj

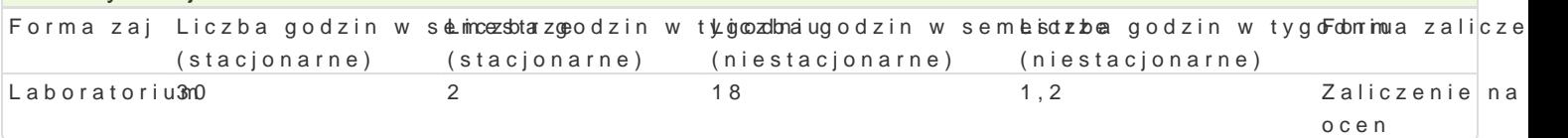

# Cel przedmiotu

Celem przedmiotu jest przekazanie studentowi wiedzy dotycz cej sporz dzania dokumentacji technicz programu AutoCAD.

#### Wymagania wst pne

Rysunek techniczny

#### Zakres tematyczny

Wprowadzenie do systemu AutoCAD. Omówienie wersji studenckiej programu. Podstawowe parametry Rysowanie precyzyjne. Modyfikacja obiektów w systemie AutoCAD. Generowanie warstw, zarz dzanie Wymiarowanie, style wymiarowania, tolerancje ksztaBtu i poBo|enia. Bloki i atrybuty. Symbole, scher elementów oferowanych przez poszczególnych producentów Internet. Drukowanie i obszar arkusza. nad dokumentacj techniczn projektu. Programy alternatywne typu AutoCAD.

## Metody ksztaBcenia

Zaj cia realizowane w laboratorium komputerowym. W trakcie zaj prowadzcy omawia poszczególne realizuje samodzielnie wiczenia w celu lepszego zrozumienia oraz utrwalenia poszczególnych zagad W ramach danego przedmiotu przewiduje si równie| indywidualn prac studenta w domu (z wykorzyst komputerowym (poza godzinami zaj dydaktycznych), w celu utrwalenia materiaBu oraz nabycia pByn

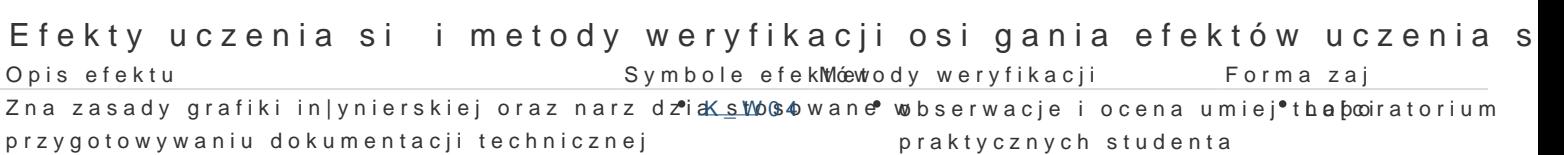

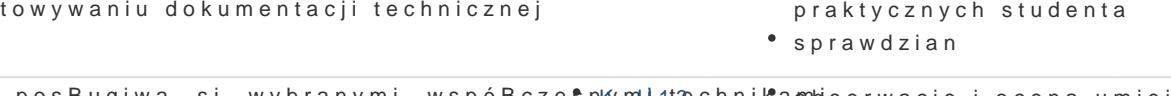

Potrafi posBugiwa si wybranymi, wspóBczesnkymu it pchnikambi serwacje i ocena umiej \* tha pooiratorium komputerowymi przy rozwi zywaniu zadaD in|ynierskich z zaka sycznych studenta projektowania sprawdzian

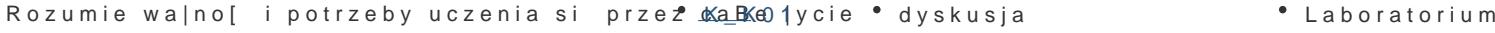

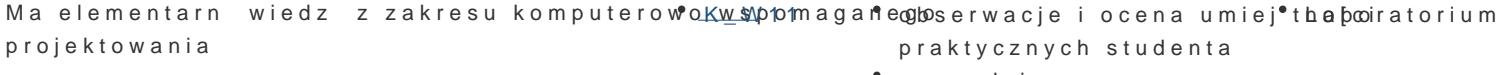

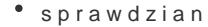

Potrafi pozyskiwa informacje z literatury, baz<u>Kda</u>nnych i innoyloshe zwóadę B-i ocena umiej tha booiratorium praktycznych studenta

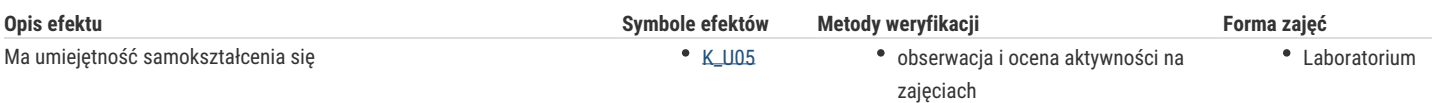

# Warunki zaliczenia

Ocena z laboratorium jest określana na podstawie pracy końcowej, realizacji poszczególnych ćwiczeń laboratoryjnych oraz aktywności studenta na zajęciach. Praca końcowa realizowana jest indywidualnie przez studenta podczas ostatnich zajęć. Pozwala określić poziom znajomości oraz biegłości w posługiwaniu się programem AutoCAD. Ocena końcowa jest średnią arytmetyczną wszystkich ocen cząstkowych (w tym także negatywnych).

#### Literatura podstawowa

- 1. A. Pikoń : AutoCAD 2016 PL. Pierwsze kroki, Helion 2015.
- 2. D.Skupnik, R.Markiewicz: Rysunek techniczny maszynowy i komputerowy zapis konstrukcji, Wydawnictwo Nauka i Technika. Warszawa 2013
- 3. http://cad.pl/kursy/5-kurs-autocad-poczatkujacy.html
- 4. M. Malinowski, W. Babirecki, T. Belica, Materiały pomocnicze z podstaw systemu CAD AutoCAD 2000 GB/PL, Uniwersytet Zielonogórski, Zielona Góra 2002 (preskrypt).

## Literatura uzupełniająca

- 1. M.Sydor; Wprowadzenie do CAD Podstawy komputerowego wspomagania projektowania, PWN Warszawa 2009.
- 2. M.Rogulski : Auto CAD dla studentów, Witkom 2011.
- 3. E. Chlebus, Techniki komputerowe CAx w inżynierii produkcji, WNT, 2000.

# Uwagi

Zmodyfikowane przez dr inż. Daniel Dębowski (ostatnia modyfikacja: 28-09-2016 12:58)

Wygenerowano automatycznie z systemu SylabUZ